фио: Смирнов Сергей Николаевич терство науки и высшего образования Российской Федерации Дата подписания: 19.10.2023 08:08  $\beta$ ГБОУ ВО $\vert$ «Тверской государственный университет» утверждаю и сервистический сервистический сервистический сервистический сервисов (разберждаю сервисов).<br>Получил сервисов сервисов (разберждаю сервисов). Документ подписан простой электронной подписью Информация о владельце: Должность: врио ректора Уникальный программный ключ: 69e375c64f7e975d4e8830e7b4fcc2ad1bf35f08

 $n_e$  of  $n_{30}$ Утверждаю: ОБЩИЙ Руководитель ООП И.А. Каплунов  $\langle 30 \rangle$ мая 2023 г.

# Рабочая программа дисциплины (с аннотацией)

Цифровая обработка сигналов

Направление подготовки

## 03.04.03 Радиофизика

Направленность (профиль)

Физика и технология материалов и устройств радиоэлектроники

Для студентов 2курса, очной формы обучения

Составитель: к.ф.-м.н. Макаров В.В.

other

Тверь, 2023

#### **І. Аннотация**

#### **1. Цель и задачи дисциплины**

Целью дисциплины является формирование профессиональных знаний и навыков, необходимых для решения задач, связанных с проектной и научноисследовательской деятельностью специалистов в области анализа и проектирования цифровых радиоэлектронных систем и устройств.

Задачи: изучение методов математического описания цифровых радиотехнических цепей и сигналов во временной и частотной областях; формирование практических навыков реализации систем цифровой обработки сигналов.

#### **2. Место дисциплины в структуре ООП**

Дисциплина «Цифровая обработка сигналов» относится к модулю Радиоэлектронные системы Блока 1. Дисциплины части учебного плана, формируемого участниками образовательных отношений.

Дисциплина предусматривает наличие у студента знаний о принципах работы АЦП и ЦАП. Дисциплина изучается в 3 семестре и ее главной задачей является создание фундаментальной и практической базы знаний в области проектирование устройств цифровой обработки сигналов.

**3. Объем дисциплины:** 3 зачетные единицы, 108 академических часов, **в том числе**:

**контактная аудиторная работа:** лекции 26 часов, практические занятия 13 часов*;*

**самостоятельная работа**: 69 часа.

# **4. Планируемые результаты обучения по дисциплине, соотнесенные с планируемыми результатами освоения образовательной программы**

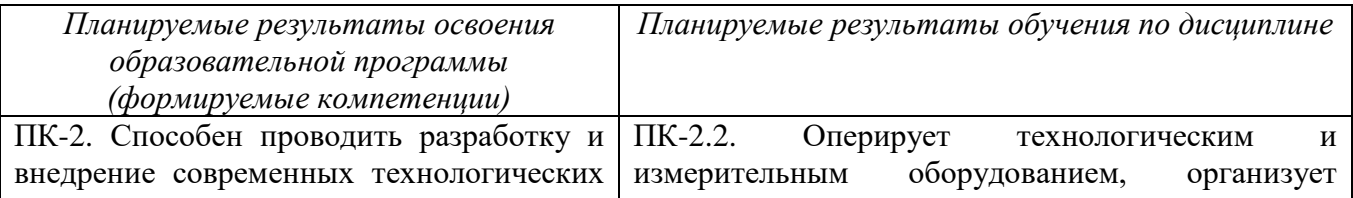

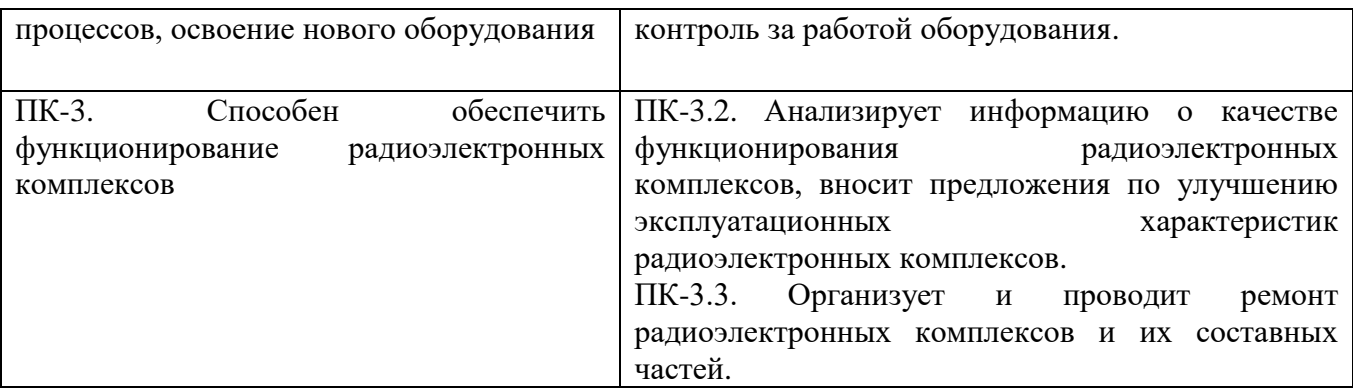

# **5. Форма промежуточной аттестации и семестр прохождения**

Зачет в 3 семестре.

# **6. Язык преподавания:** русский.

**II. Содержание дисциплины, структурированное по темам (разделам) с указанием отведенного на них количества академических часов и видов учебных занятий.**

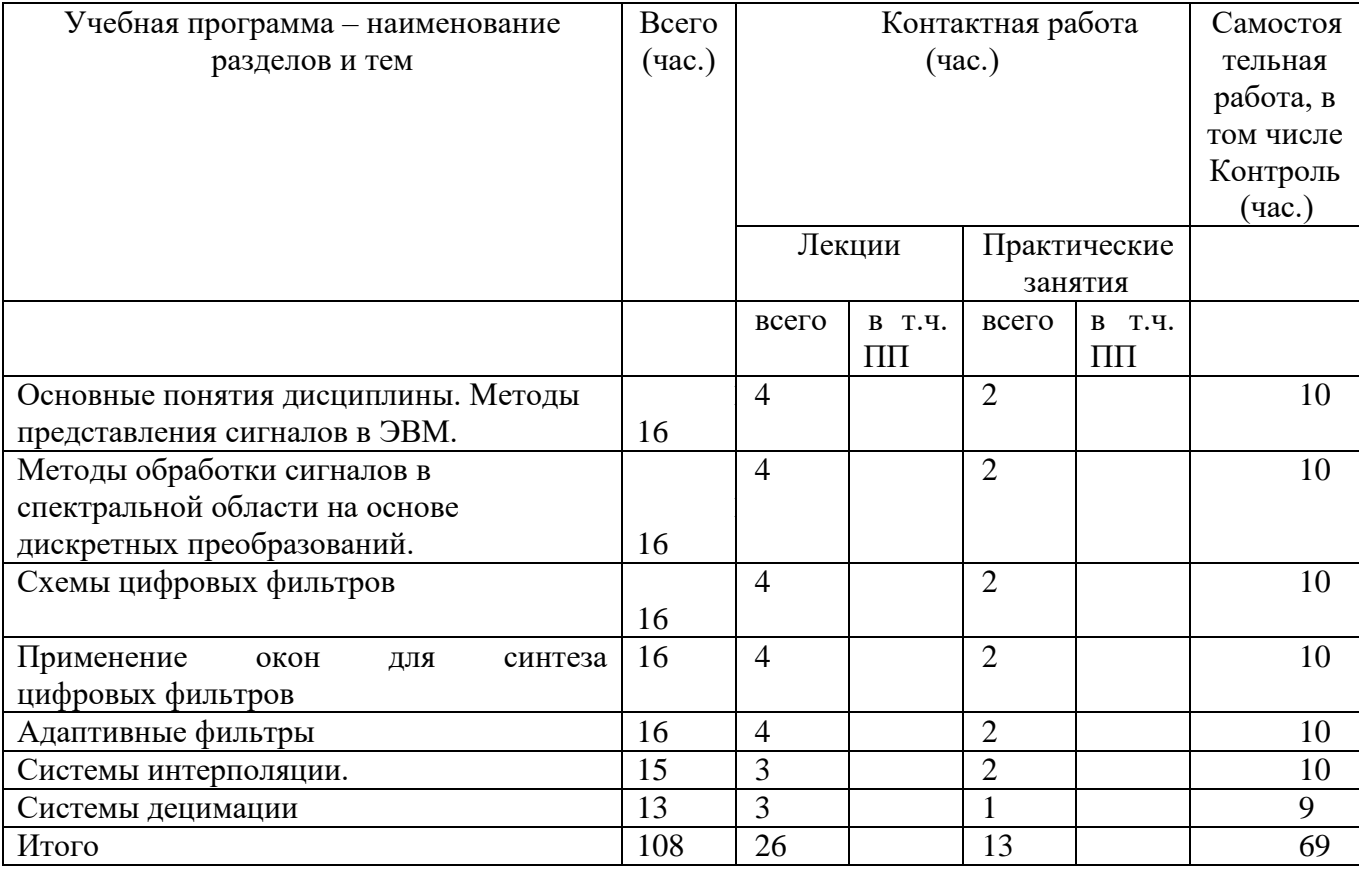

### **1.Для студентов очной формы обучения**

## **III. Образовательные технологии**

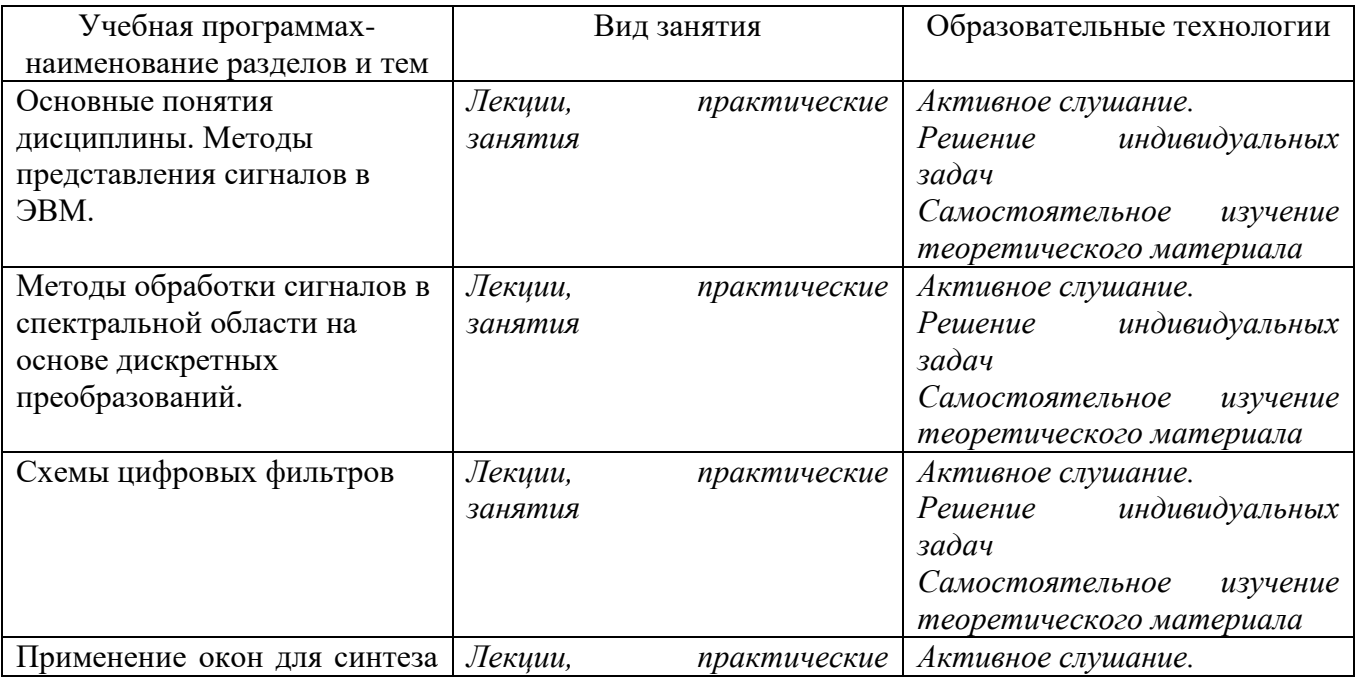

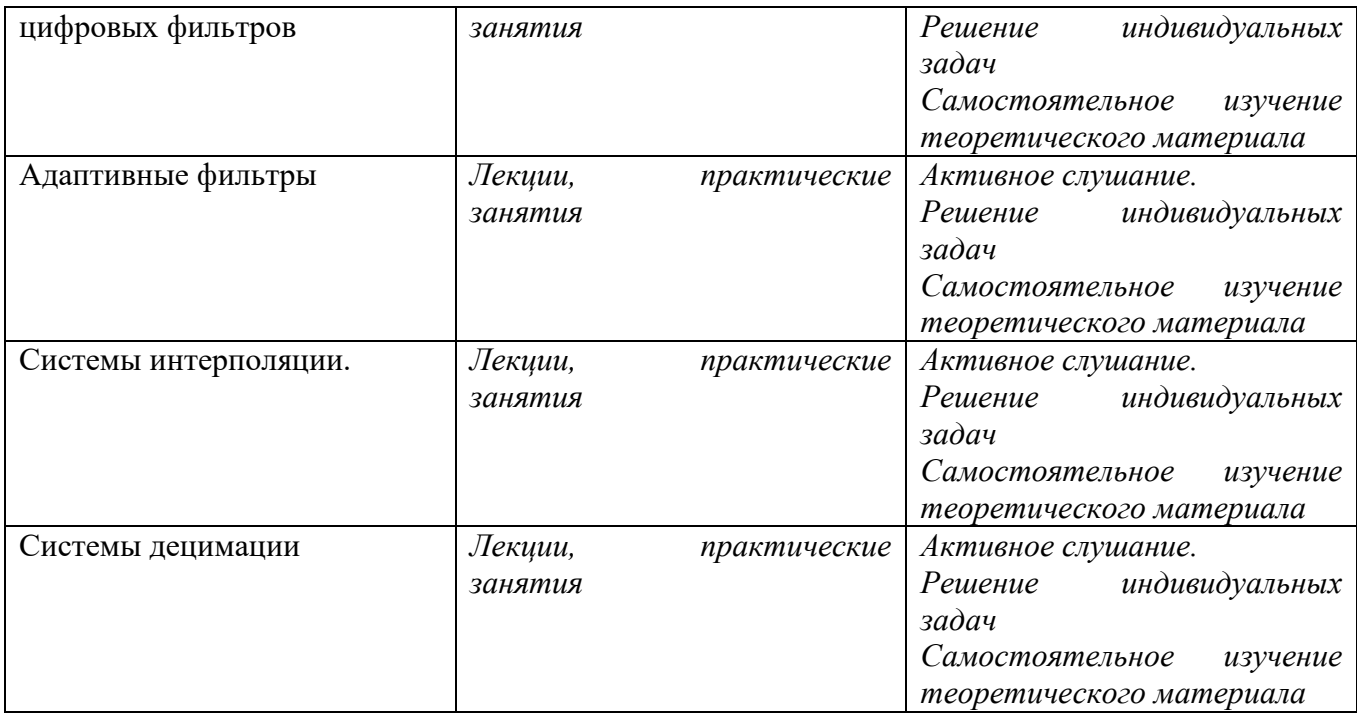

# **IV. Оценочные материалы для проведения текущей и промежуточной аттестации**

*Форма проведения промежуточного контроля:* студенты, освоившие программу курса «Цифровая обработка сигналов» могут получить зачет по итогам семестровой аттестации согласно «Положению о промежуточной аттестации (экзаменах и зачетах) обучающихся по программам высшего образования ТвГУ» (протокол №11 от 28 апреля 2021 г.).

### **Для проведения текущей и промежуточной аттестации:**

**УК-1. Способен осуществлять поиск, критический анализ и синтез информации, применять системный подход для решения поставленных задач:**

УК-1.3. Осуществляет поиск информации для решения поставленной задачи по различным типам запросов.

УК-1.5. Рассматривает и предлагает возможные варианты решения поставленной задачи, оценивая их достоинства и недостатки.

**Задание:** *Вычислить передаточную функцию КИХ –фильтра с линейной фазо-частотной характеристикой.*

## **Способ аттестации:** *Письменная работа или опрос*

### **Критерии оценки***:*

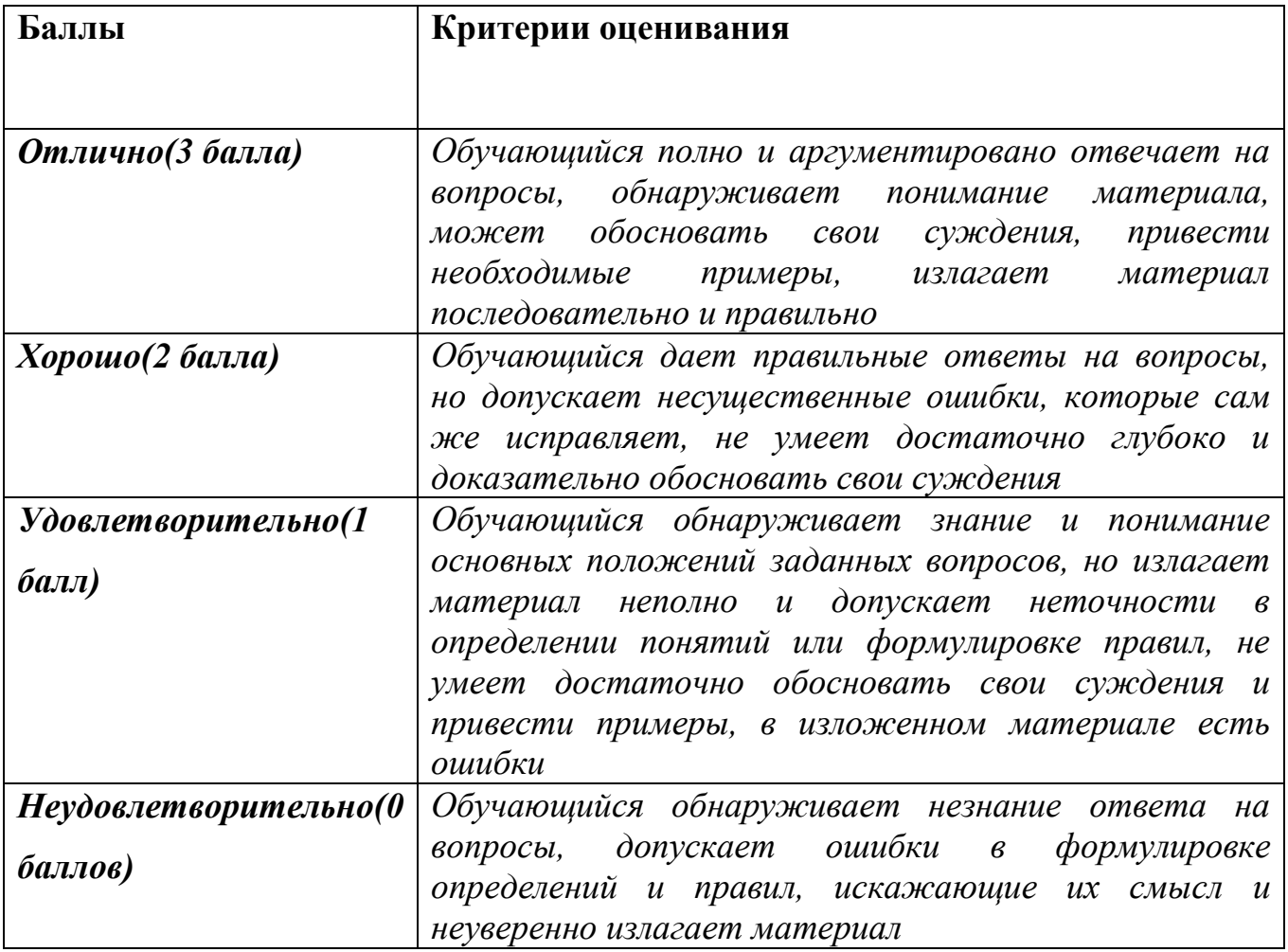

# **ПК-4. Способен проводить научно-исследовательские и опытноконструкторские разработки по отдельным разделам темы:**

ПК-4.2. Применяет методы анализа научно-технической информации.

ПК-4.3. Оформляет результаты научно-исследовательских и опытноконструкторских работ.

**Задание:** *Задача повышения частоты дискретизации дискретного сигнала. Пути её решения.*

**Способ аттестации:** *Письменная работа или опрос*

### **Критерии оценки***:*

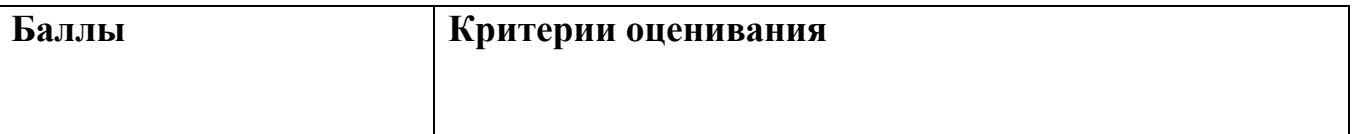

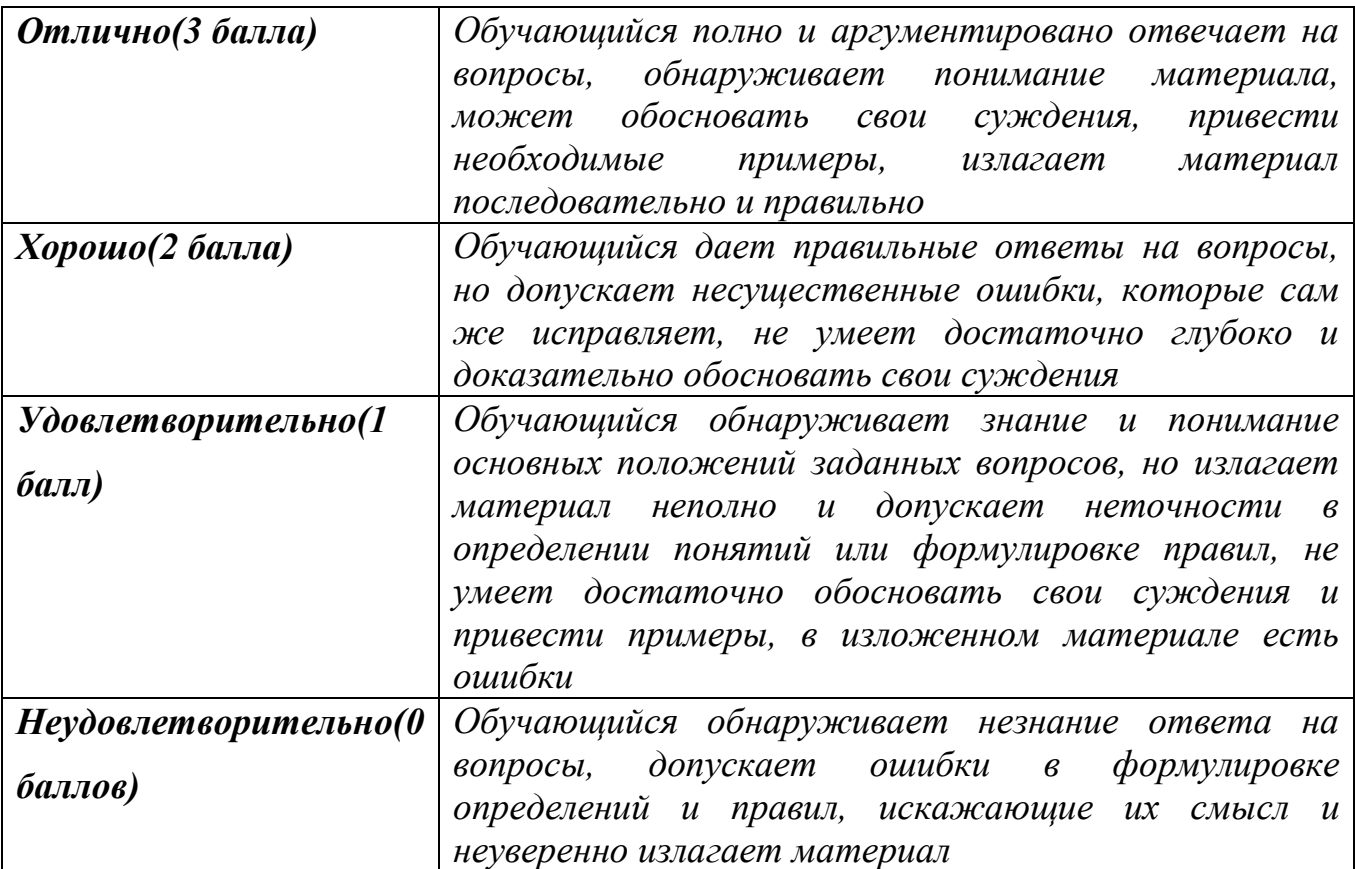

## **V. Учебно-методическое и информационное обеспечение дисциплины**

1) Рекомендуемая литература

### а) **основная литература:**

1. Лайонс, Ричард.Ц ифровая обработка сигналов / Р. Лайонс ; пер. с англ. под

ред. А. А. Бритова. - 2-е изд. - М. : Бином-Пресс, [электронный ресурс], 2007. - 656 с.;

2. Айфичер, Э. Цифровая обработка сигналов: практический подход / Э. Айфичер. - М.: Вильямс, 2016. - 992 c.

3. Сергиенко, Александр Борисович Цифровая обработка сигналов: учебное

пособие для студентов вузов / А. Б. Сергиенко. - 3-е изд. - СПб. : БХВ-Петербург,  $2011. - 768$  c.;

4. Оппенгейм, Алан В. Цифровая обработка сигналов / А. В. Оппенгейм, Р. В.

Шафер ; пер. с англ. С. А. Кулешова ; под ред. А. Б. Сергиенко. - 2-е изд.,испр. -

М. : Техносфера, 2012. - 1048 с., [электронный ресурс],

http://biblioclub.ru/index.php?page=book\_red&id=233730&sr=1;

#### б) **дополнительная литература**

1. Попов, Олег Борисович. Цифровая обработка сигналов в трактах звукового вещания: учебное пособие для студ. вузов, обучающихся по спец. "Радиосвязь, радиовещание и телевидение" / О. Б. Попов, С. Г. Рихтер. - М. : Горячая линия-Телеком, 2007. - 341 с.;

2. Смит, С. Цифровая обработка сигналов Практ. рук-во для инженеров и научн. раб. / С. Смит. - М.: Додэка XXI, 2008. - 720 c.

3. Солонина, А.B. Цифровая обработка сигналов MATLAB / А.B. Солонина, Д.М. Клионский, Т.В. Меркучева, С.Н. Перов. - СПб.: BHV, 2014. - 512 c.

4. Кравченко, В.Ф. Цифровая обработка сигналов и изображений в радиофизических приложениях / В.Ф. Кравченко. - М.: Физматлит, 2007. - 544 c.

2) Программное обеспечение

а) Лицензионное программное обеспечение

*При проведении практических занятий предусматривается использование пакета MATLAB*

**VI. Методические материалы для обучающихся по освоению дисциплины**

Формы текущего контроля: проверка понимания ключевых понятий в форме письменного опроса, проверка конспектов лекций, краткий устный (выборочный) контроль.

Указания по подготовке к занятиям лекционного типа:

Лекции по данной дисциплине проводятся как в классической форме, так и с использованием мультимедийных презентаций. Электронный конспект курса лекций предназначен для более глубокого усвоения материала путем иллюстрирования лекции схемами, таблицами, рисунками, фотографиями и т.п.

Изучение дисциплины требует систематического и последовательного накопления знаний, поэтому студентам рекомендуется перед очередной лекцией повторить материал предыдущей.

Указания по подготовке к лабораторным занятиям:

Перед выполнением любой лабораторной работы необходимо самостоятельно проработать теоретический материал, обработку и интерпретацию данных. После выполнения лабораторной работы студент обязан сдать отчет о проделанной работе и ответить на контрольные вопросы. Практические занятия выполняют следующие задачи: стимулируют регулярное изучение рекомендуемой литературы; закрепляют знания, полученные в процессе обучения и самостоятельной работы над литературой; расширяют объём профессионально значимых знаний, умений, навыков; позволяют проверить правильность ранее полученных знаний; прививают навыки самостоятельного мышления, устного выступления.

Методические указания по выполнению самостоятельной работы:

Самостоятельная работа студентов включает в себя выполнение практических заданий, самостоятельное изучение отдельных вопросов дисциплины. Самостоятельное изучение отдельных теоретических вопросов рекомендуется по основной, дополнительной и методической литературе, указанной в содержании рабочей программы.

| Наименование специальных*<br>помещений | Оснащенность<br>специальных<br>помещений и<br>помещений для | Перечень лицензионного<br>программного обеспечения.<br><b>Реквизиты</b> |
|----------------------------------------|-------------------------------------------------------------|-------------------------------------------------------------------------|
|                                        | самостоятельной                                             | подтверждающего<br>документа                                            |
|                                        | работы                                                      |                                                                         |
| Учебная аудитория для                  | 1<br>Экран<br>настенный                                     | Microsoft Windows 10                                                    |
| проведения занятий                     | Lumien                                                      | Enterprise - Акт на передачу                                            |
| лекционного типа, занятий              | Комплект<br>учебной<br>2.                                   | прав №785 от 06.08.2021 г.                                              |
| семинарского типа, курсового           | мебели<br>24<br>Ha                                          | MS Office 365 pro plus - AKT                                            |
| проектирования (выполнения             | посадочных места                                            | на передачу прав №1051 от                                               |
| курсовых работ), групповых и           | 3. Меловая доска                                            | $05.08.2020$ r.                                                         |
| индивидуальных консультаций,           | 4. Комплект переносной                                      | Acrobat Reader DC -                                                     |
| текущего контроля и                    | (ноутбук<br>техники<br>И                                    | бесплатно                                                               |
| промежуточной аттестации,              | проектор)                                                   | Google Chrome - бесплатно                                               |
| Лекционная аудитория № 202 Б           |                                                             |                                                                         |
| (170002 Тверская обл., г. Тверь,       |                                                             |                                                                         |
| Садовый пер., д. 35)                   |                                                             |                                                                         |
| Помещение<br>ДЛЯ                       | <b>INT</b><br>Компьютер<br>1.                               | Microsoft Windows 10                                                    |
| работы,<br>самостоятельной             | Allegro, монитор<br>Benq                                    | Enterprise - Акт на передачу                                            |
| учебная<br>аудитория<br>ДЛЯ            | $24" GL2460 -$<br>-10<br>ШT.                                | прав №785 от 06.08.2021 г.                                              |

**VII. Материально-техническое обеспечение**

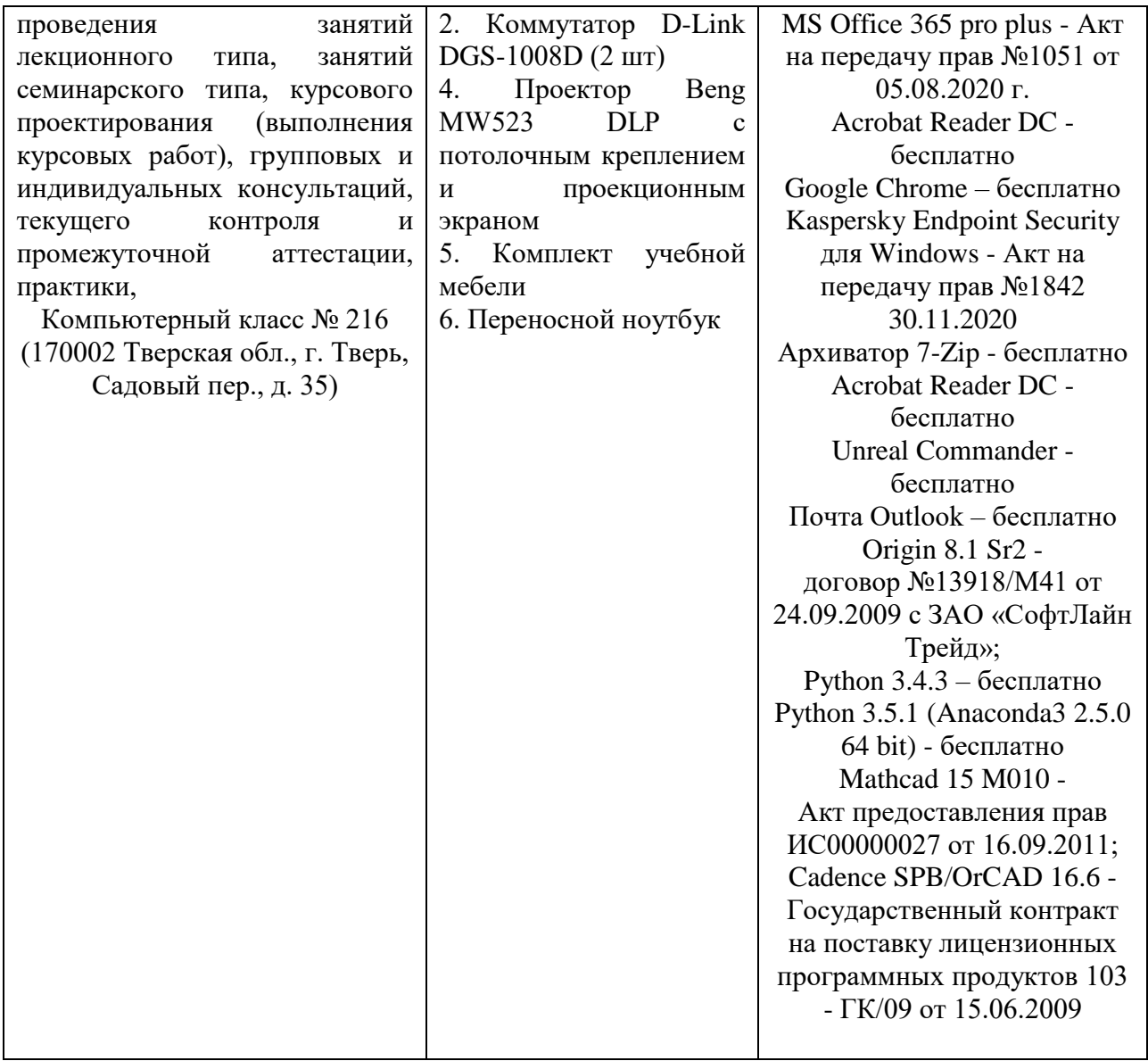

# **VIII. Сведения об обновлении рабочей программы дисциплины**

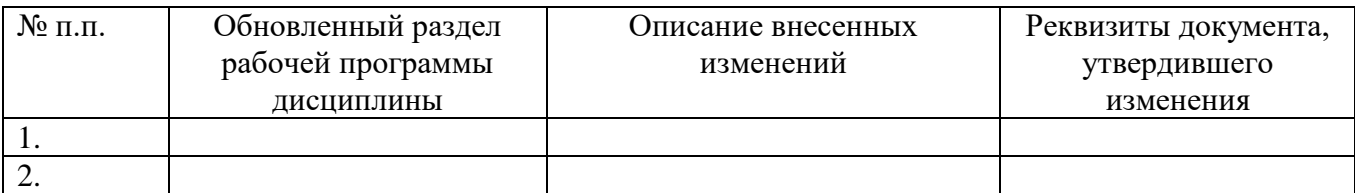